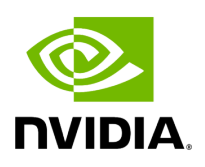

## **Program Listing for File gxf\_network\_context.hpp**

/\* \* SPDX-FileCopyrightText: Copyright (c) 2023-2024 NVIDIA CORPORATION & AFFILIATES. All rights reserved. \* SPDX-License-Identifier: Apache-2.0 \* \* Licensed under the Apache License, Version 2.0 (the "License"); \* you may not use this file except in compliance with the License. \* You may obtain a copy of the License at \* \* http://www.apache.org/licenses/LICENSE-2.0 \* \* Unless required by applicable law or agreed to in writing, software \* distributed under the License is distributed on an "AS IS" BASIS, \* WITHOUT WARRANTIES OR CONDITIONS OF ANY KIND, either express or implied. \* See the License for the specific language governing permissions and \* limitations under the License. \*/ #ifndef HOLOSCAN\_CORE\_GXF\_GXF\_NETWORK\_CONTEXT\_HPP #define HOLOSCAN\_CORE\_GXF\_GXF\_NETWORK\_CONTEXT\_HPP #include <memory> #include <string> #include <utility> #include "../network\_context.hpp" #include "./gxf\_component.hpp" namespace holoscan::gxf { *// note: in GXF there is also a System class that inherits from Component // and is the parent of NetworkContext* class GXFNetworkContext : public holoscan::NetworkContext, public GXFComponent { public:

HOLOSCAN\_NETWORK\_CONTEXT\_FORWARD\_ARGS\_SUPER(GXFNetworkContext, holoscan::NetworkContext) GXFNetworkContext() = default; virtual const char\* gxf\_typename() const = 0; protected: *// Make Fragment a friend class so it can call reset\_graph\_entities* friend class holoscan::Fragment; void set\_parameters() override; void reset\_graph\_entities() override; }; } *// namespace holoscan::gxf* #endif/\* HOLOSCAN\_CORE\_GXF\_GXF\_NETWORK\_CONTEXT\_HPP \*/

© Copyright 2022-2024, NVIDIA.. PDF Generated on 06/06/2024